臺灣港務股份有限公司 112 年度新進從業人員甄試

## 專業科目試題

筆試科目:資料結構與程式設計

甄選類科:員級 B7 資訊

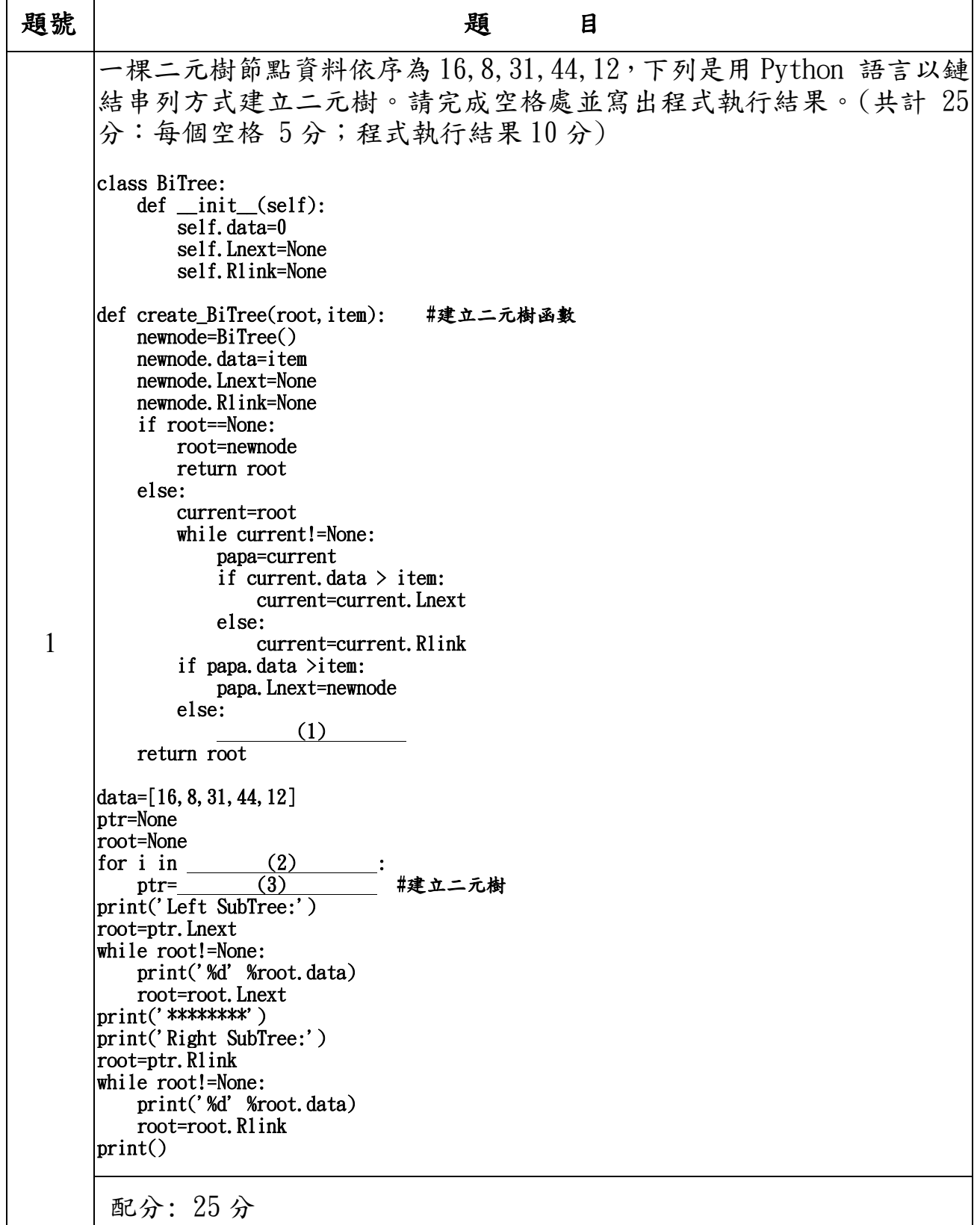

![](_page_1_Picture_221.jpeg)

 $\mathbf{r}$ 

第 2 頁 共 4 頁

![](_page_2_Picture_174.jpeg)

## 第 3 頁 共 4 頁

![](_page_3_Figure_0.jpeg)

第 4 頁 共 4 頁